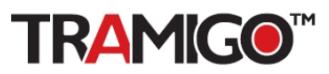

#### **T23 Series**

# **Tramigo T23 Series Commands v1.1**

#### **General Information: For firmware versions P1.09 and 1.09**

Applies for Tramigo T23, T23 Fleet and T23 Track units. **Note:** T23 and T23 Track are not supporting Analog input or 1-Wire interface. Audio features are not available with T23 Track. Please refer to *T23 Series User Manual 1.09* for more details.

Commands are not case sensitive and common commands have a short form to save typing. For example to find your T23 Series device, you can send find F or f. For every command which has parameters ON / OFF in the Info field, the first sent short form command activities and second one deactivates the function. T23 Series will only accept commands from a user with the correct authority. For mobile phones, you can download M1 Move app from m.tramigo.com for easy menu driven interface

REMEMBER TO SEPARATE COMMANDS AND PARAMETERS WITH A COMMA. Forward slash indicates command parameter options.

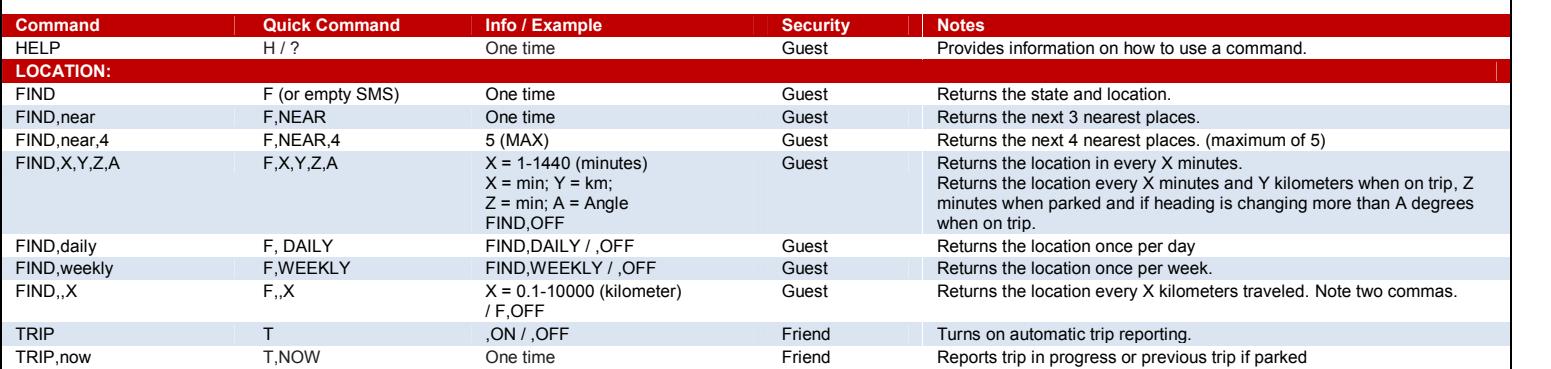

The trip start is determined when the speed is 3 km/h and the unit has moved more than 300m. When ignition detection is installed, trips start is determined when ignition is detected and the speed is over 6km/h and the unit has moved over than 300m. T23 Series may give false trip report when moving near windows. This is because the GPS signal may be reflected from with glass surfaces. A trip report is sent when the vehicle is idle longer than 15 minutes.

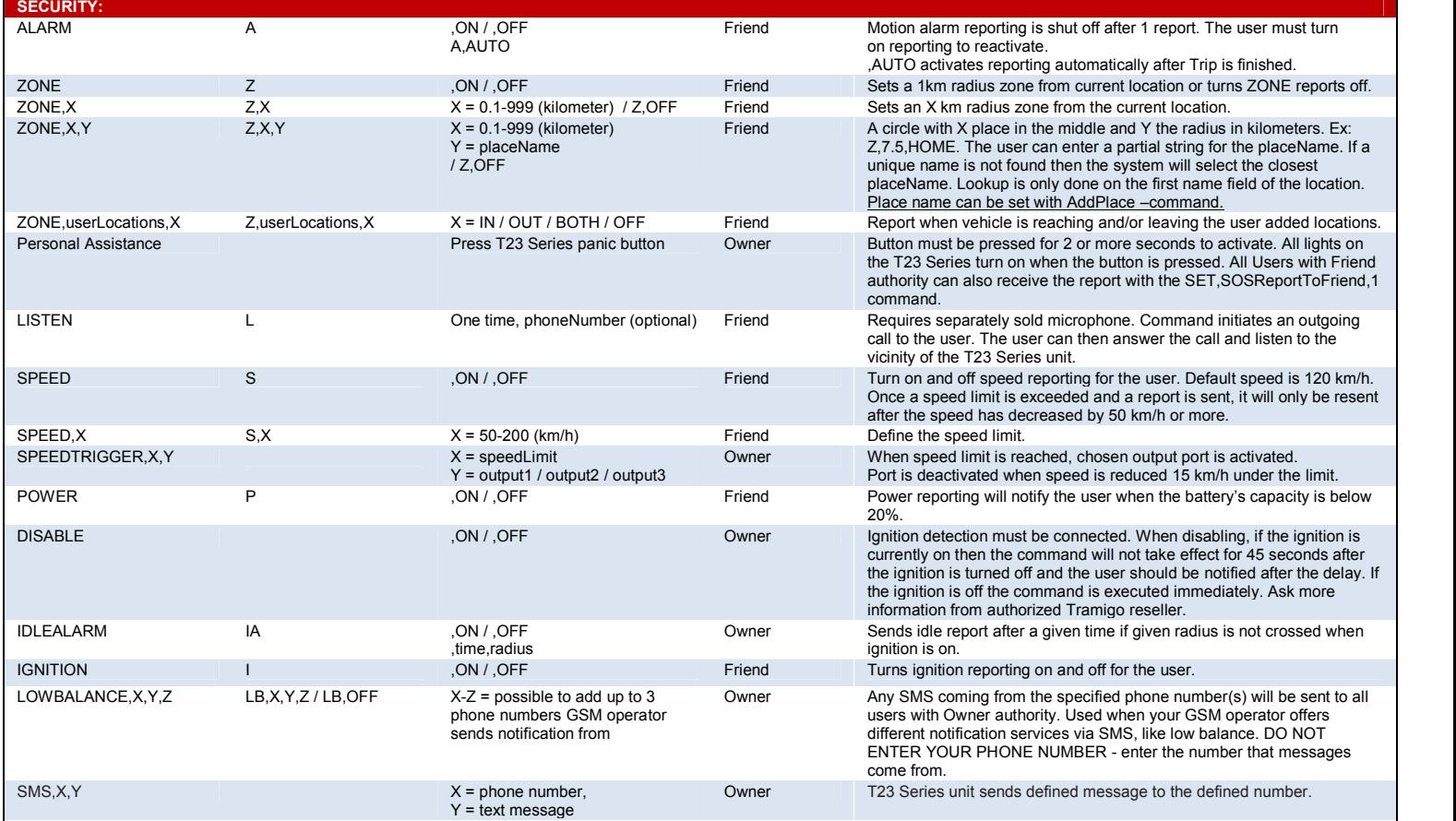

Email at support@tramigo.com

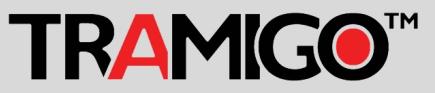

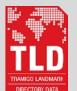

Exclusive to Tramigo devices. This new, patent pending GPS data standard makes Tramigo easy-to-use and affordable for companies and consumers alike.

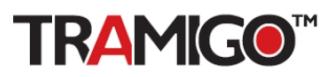

### **T23 Series**

# **Tramigo T23 Series Commands v1.1**

**For firmware versions P1.09 and 1.09**

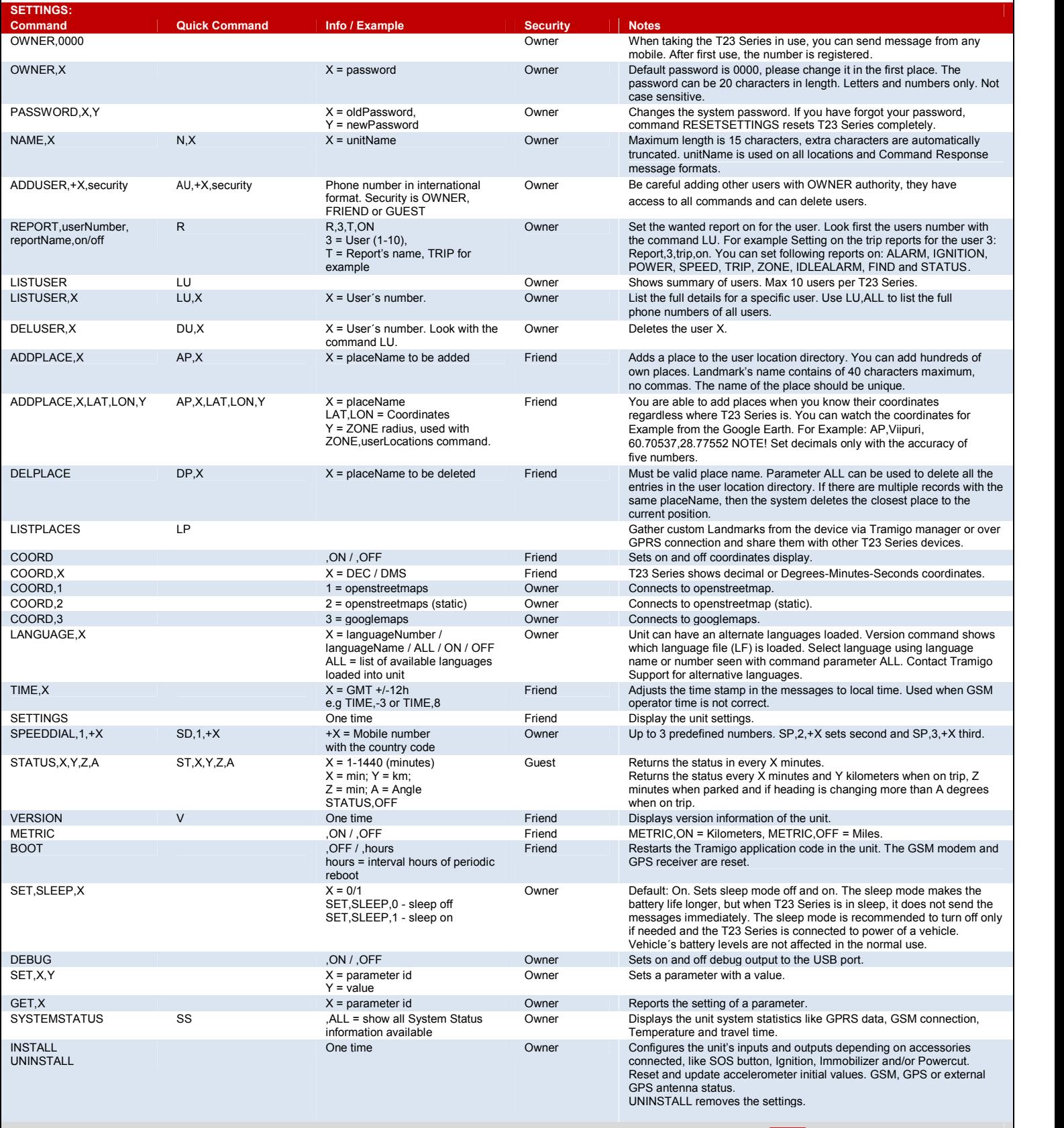

**More Information:** Contact Tramigo Support

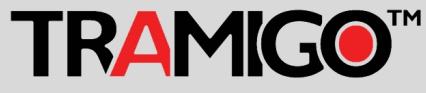

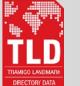

Exclusive to Tramigo devices. This new,<br>patent pending GPS data standard makes<br>Tramigo easy-to-use and affordable for<br>companies and consumers alike.

Email at support@tramigo.com

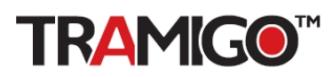

### **T23 Series**

## **Tramigo T23 Series Commands v1.1**

#### **For firmware versions P1.09 and 1.09**

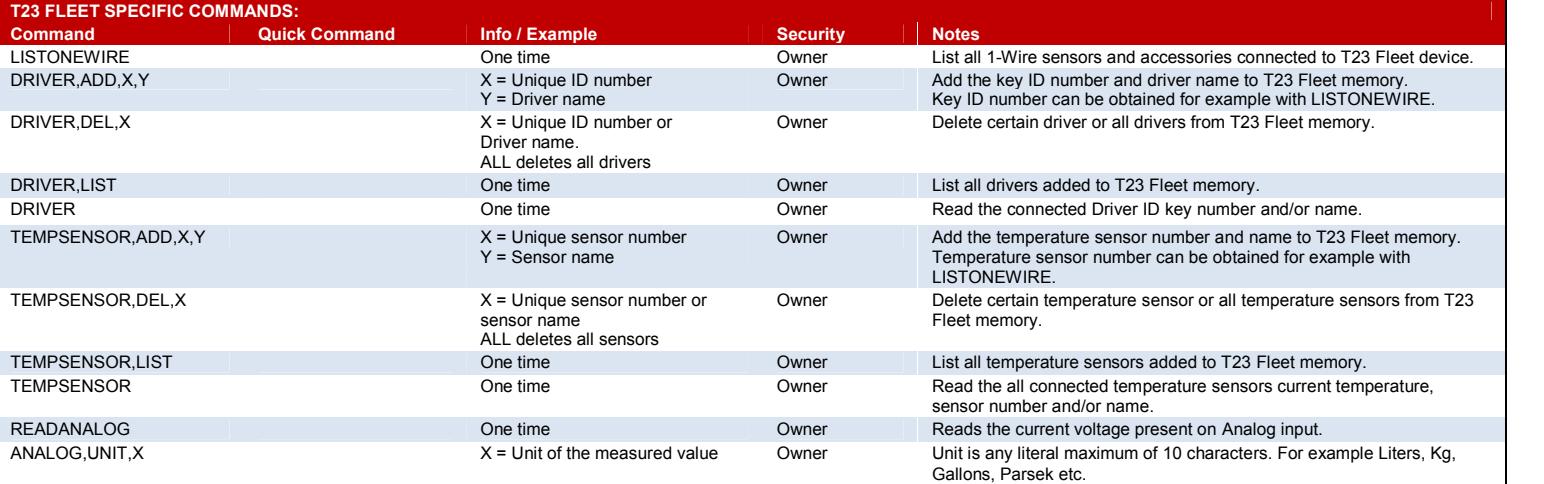

Please refer to *T23 Series User Manual 1.09* and *T23 Fleet Accessory Installation Manual* for more details.

**More Information:** Contact Tramigo Support

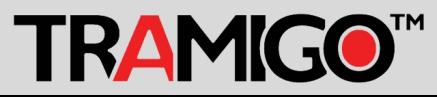

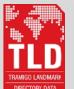

Exclusive to Tramigo devices. This new, patent pending GPS data standard makes Tramigo easy-to-use and affordable for companies and consumers alike.

Email at support@tramigo.com